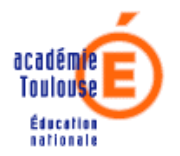

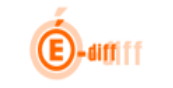

Un nouveau Portail d'accès aux applications plus pratique : **ARENA**(**A**ccès aux **R**essources de l'**E**ducation **N**ationale et aux ressources **A**cadémique)

Une application de gestion des délégations à l'ergonomie entièrement revue : **DELEGCE**

La connexion et la déconnexion d'ARENA :

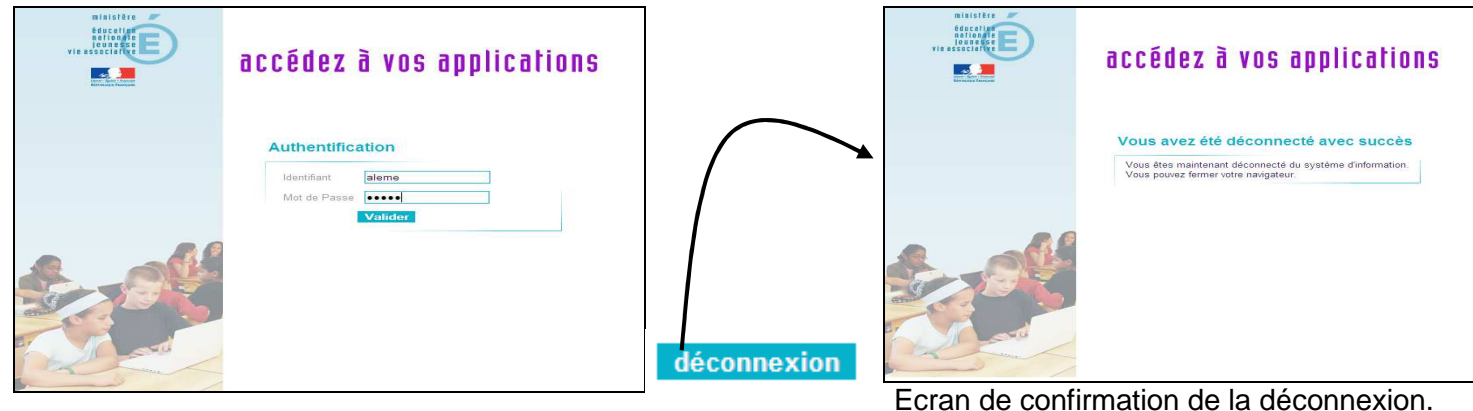

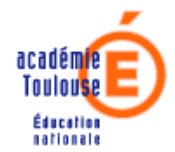

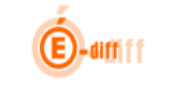

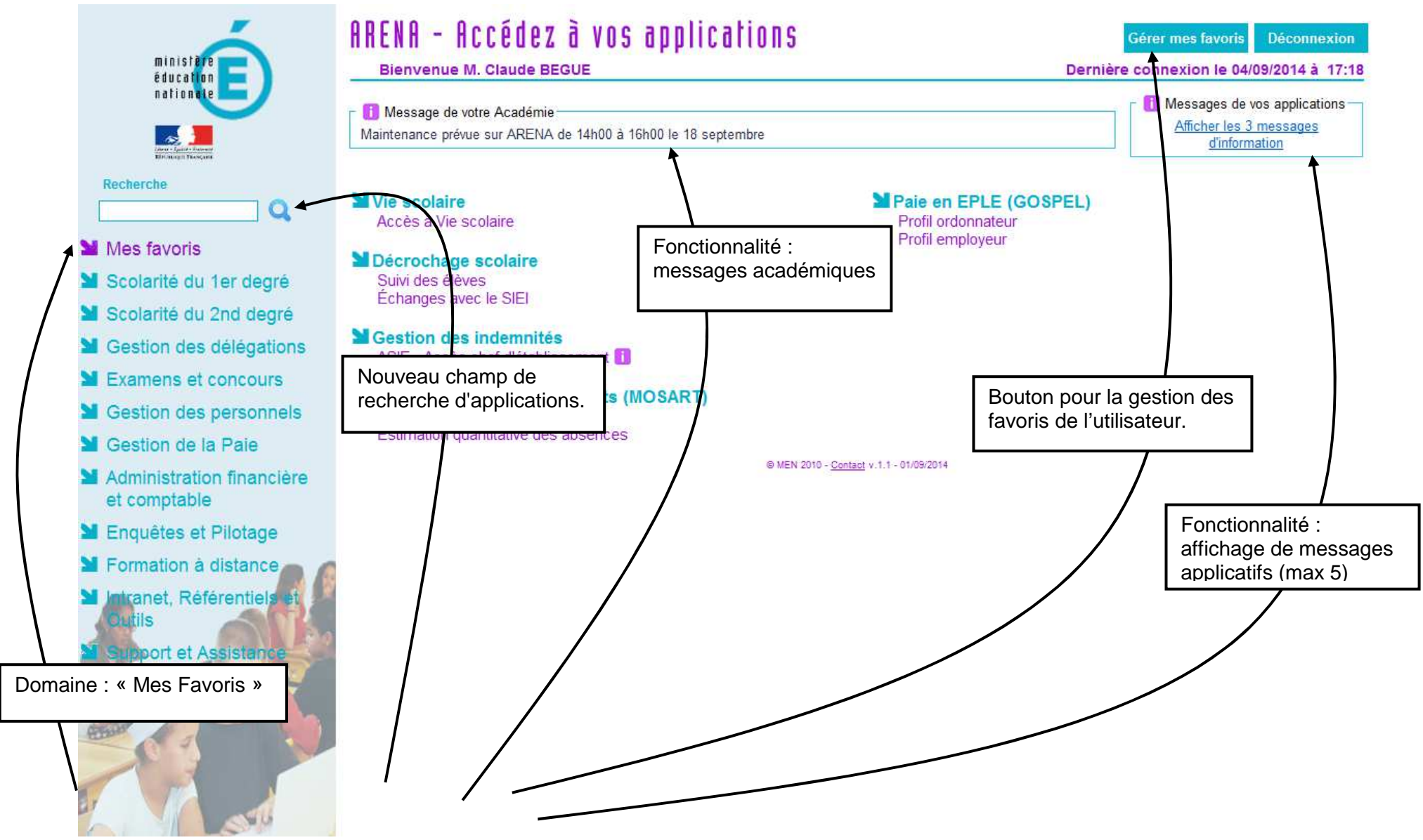

**La nouvelle version du portail ARENA**

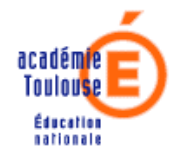

21/11/2014

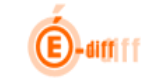

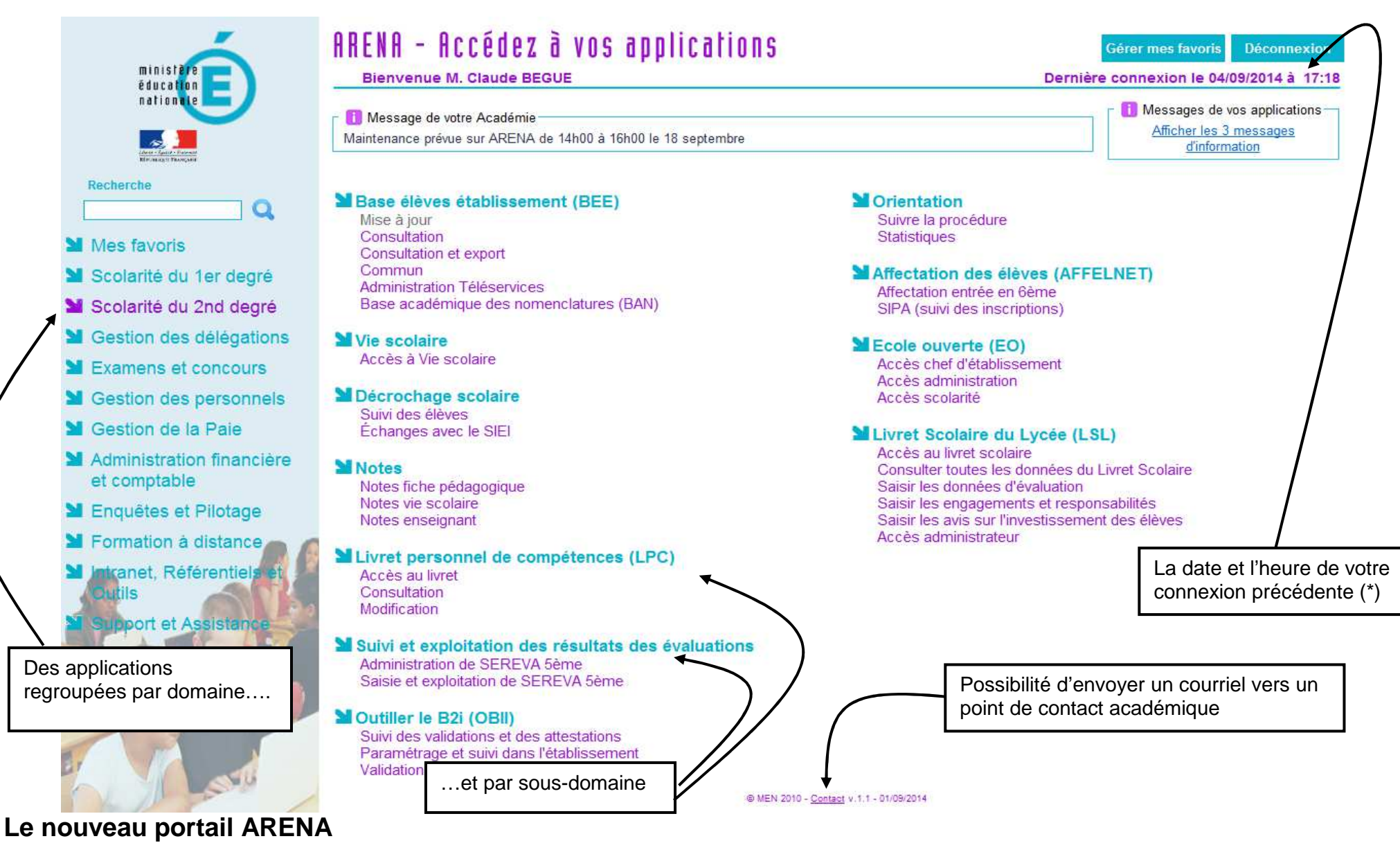

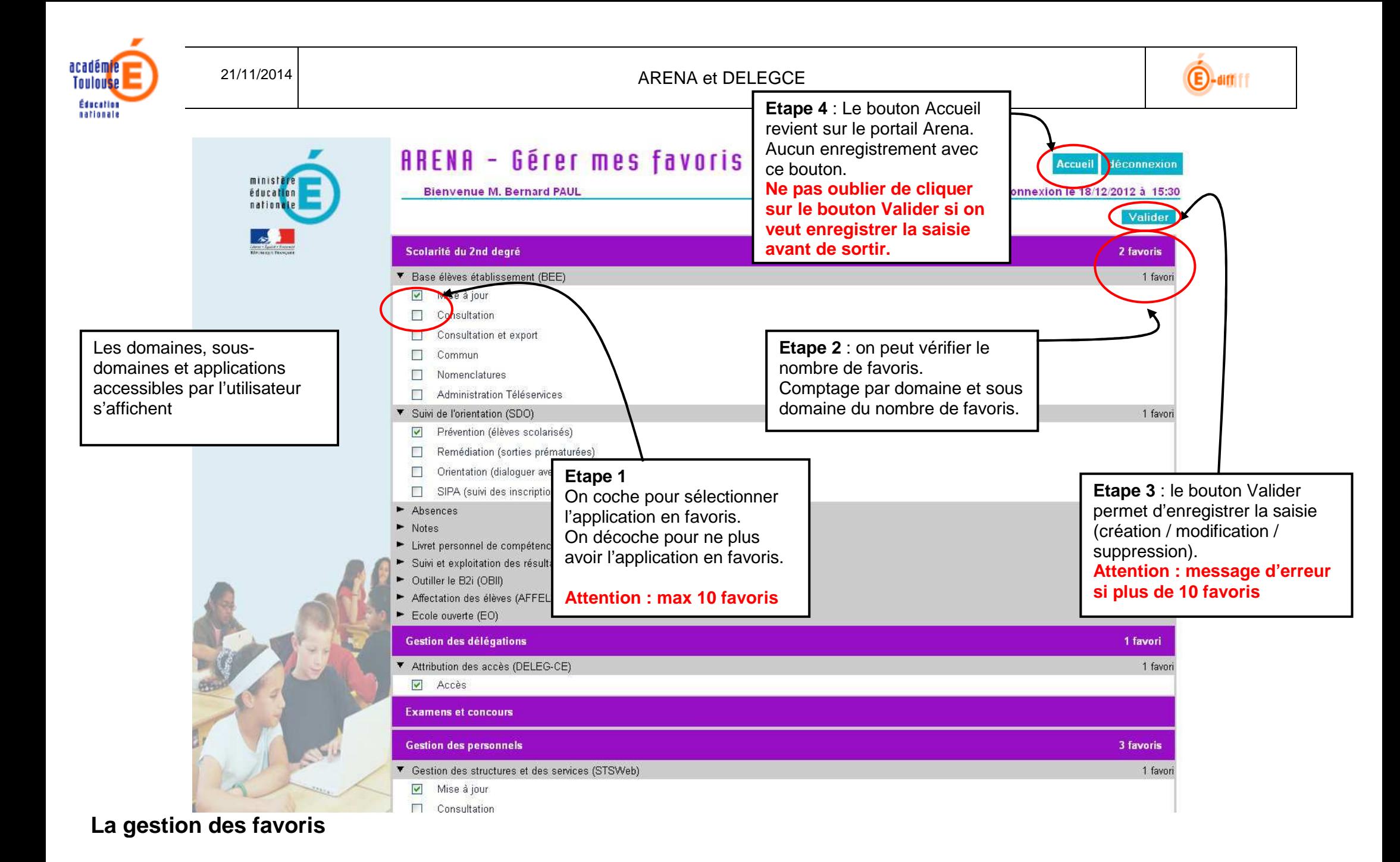

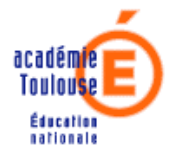

21/11/2014

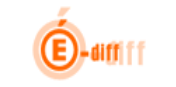

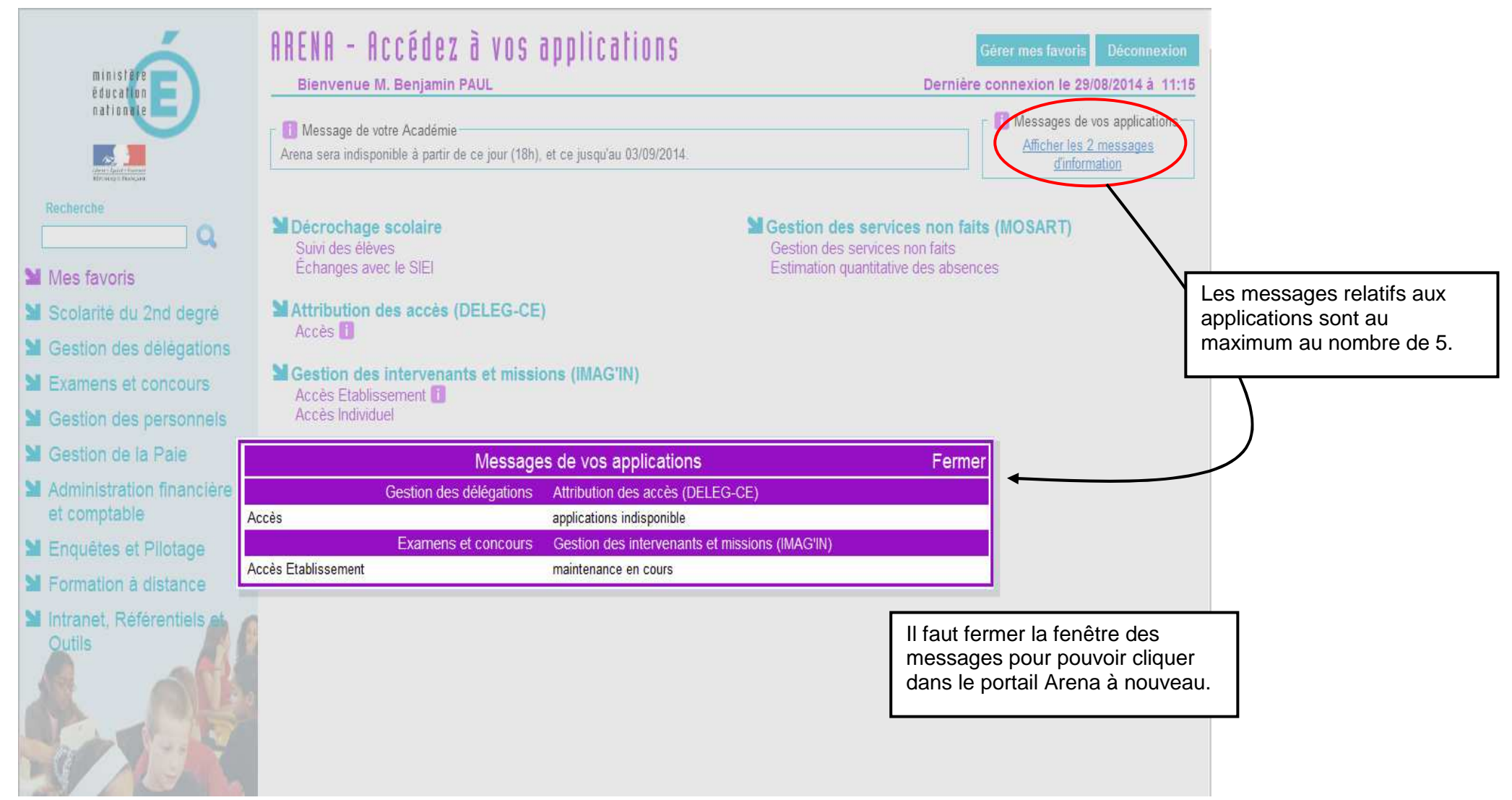

**Affichage des messages applicatifs.**

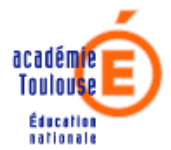

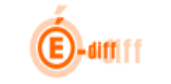

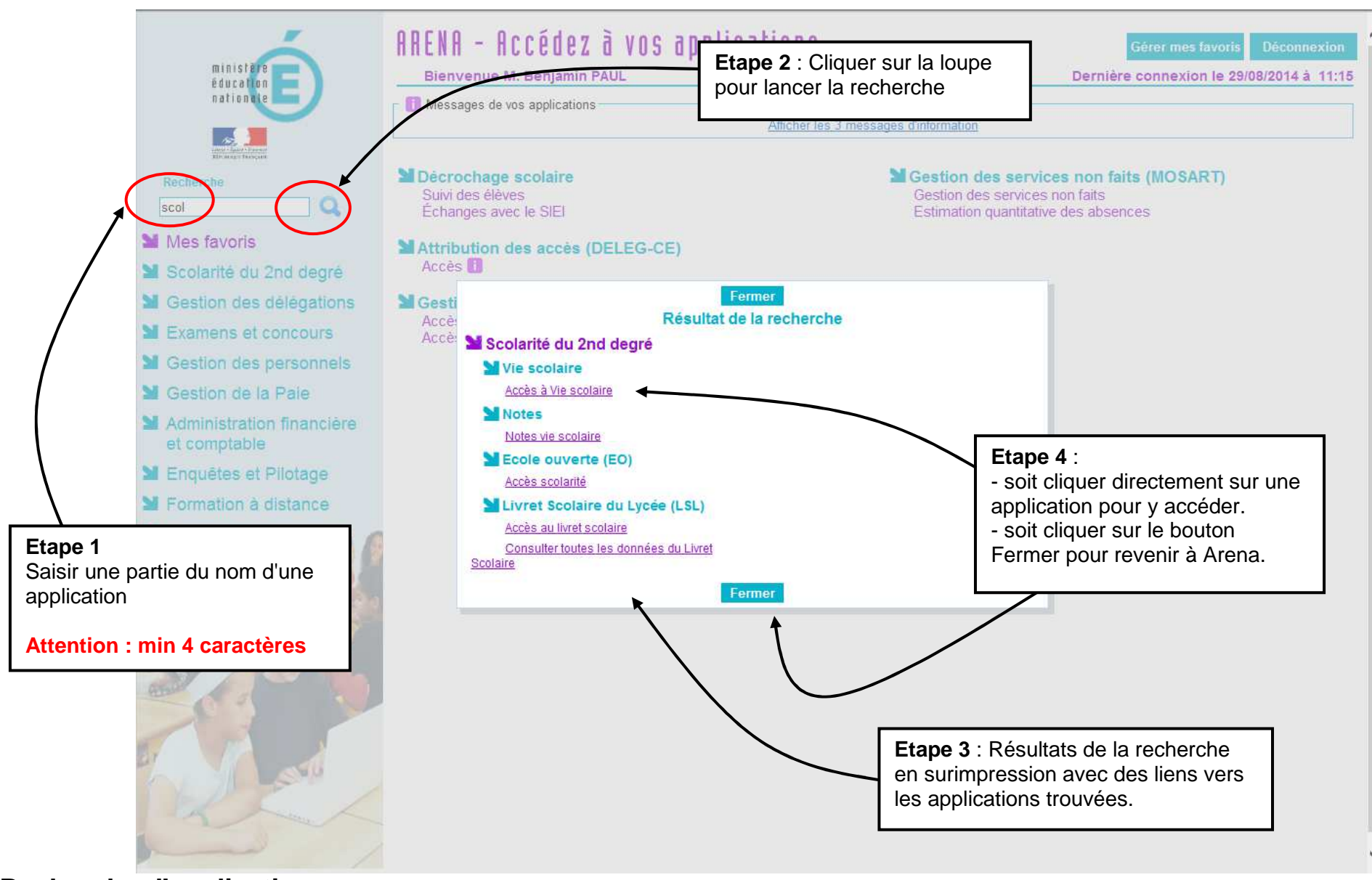

**Recherche d'applications**

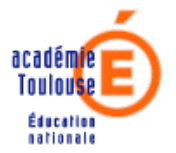

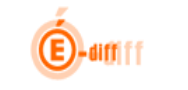

L'application de gestion des délégations DELEG-CE2 permet de déléguer une application simultanément à plusieurs personnes ou de déléguer plusieurs applications simultanément à une personne !

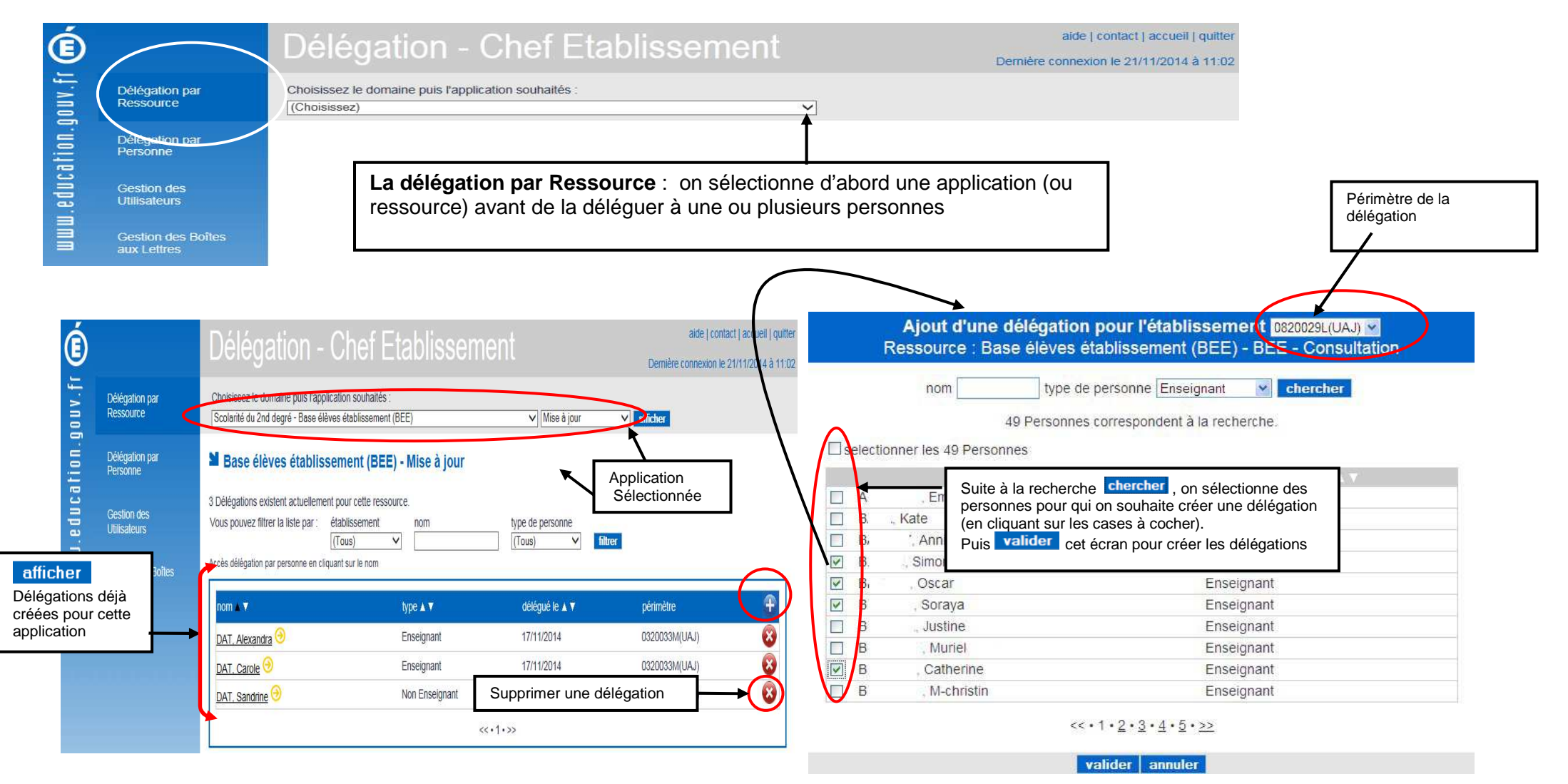

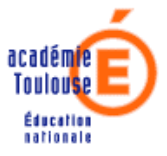

21/11/2014

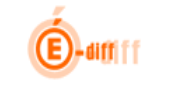

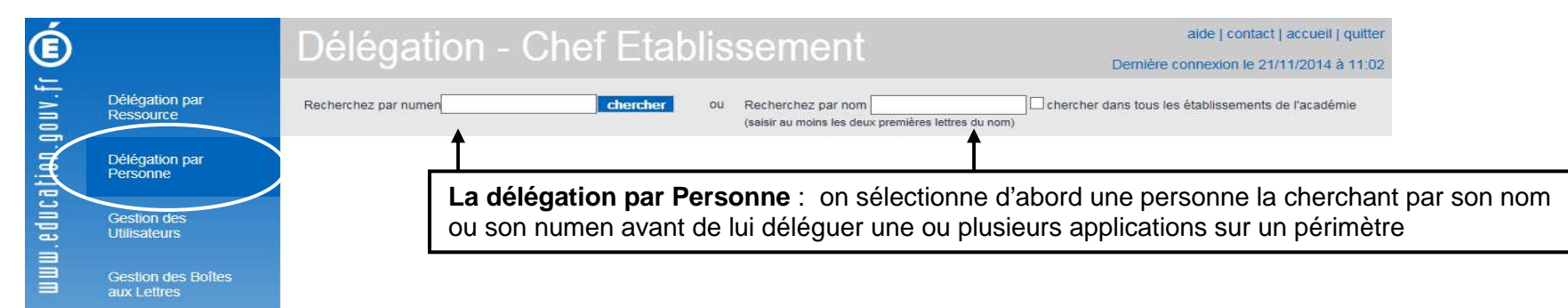

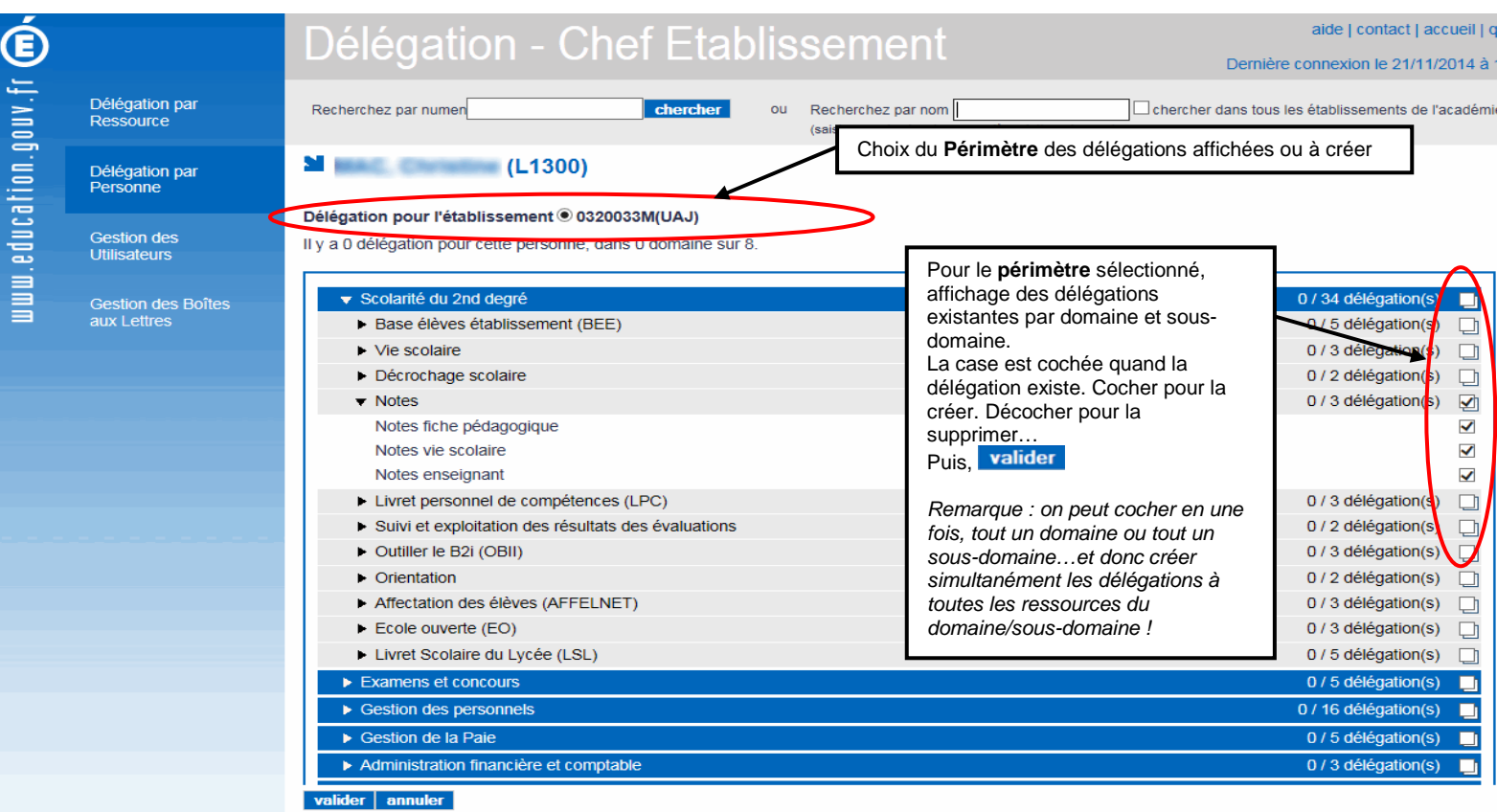

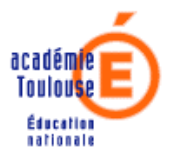

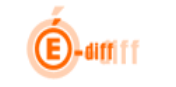

## Gestion des utilisateurs

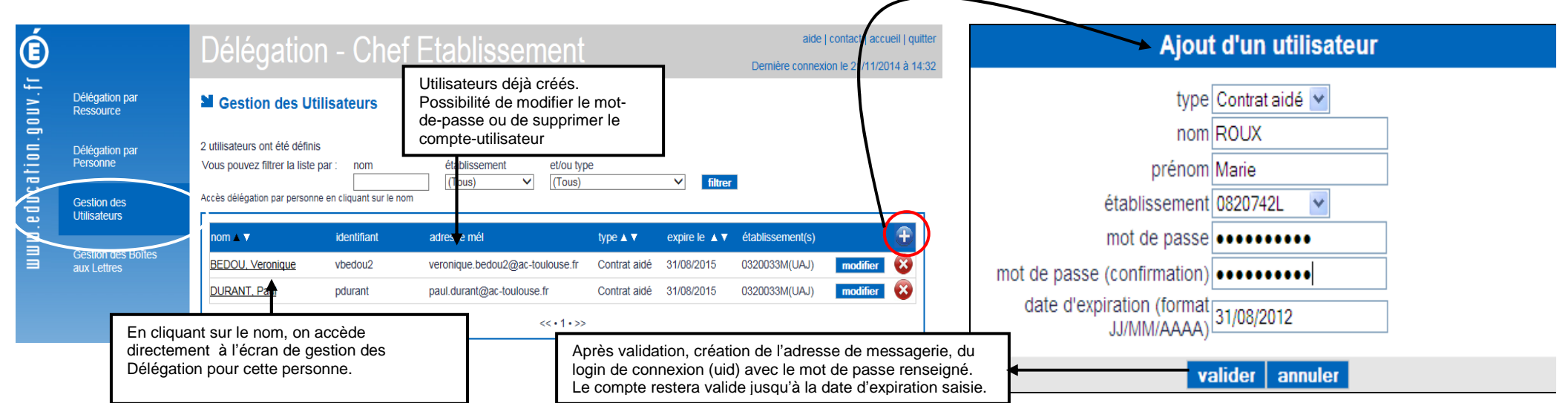

## Gestion des boites aux lettres

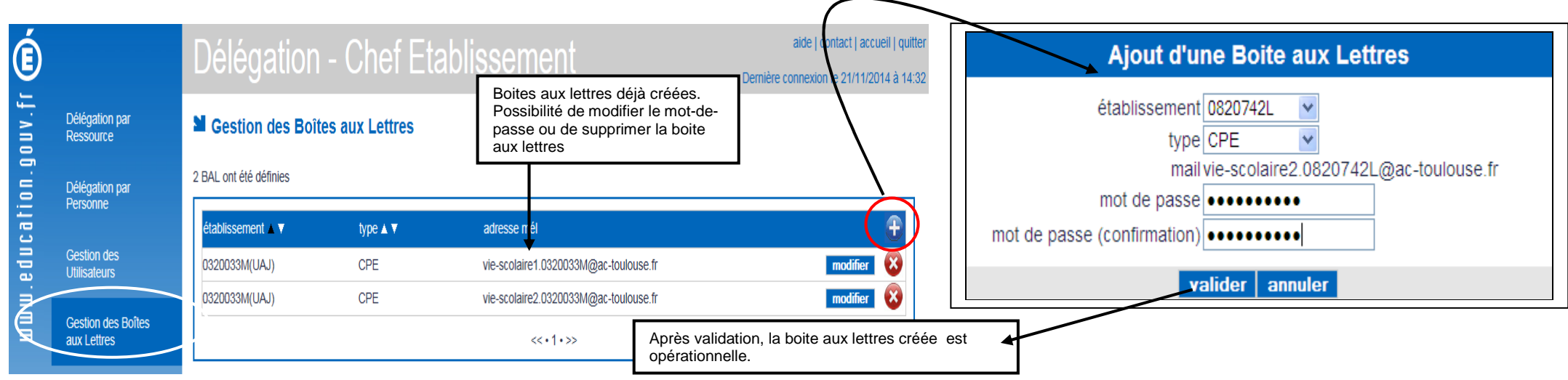